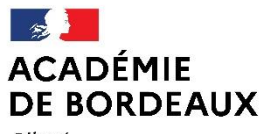

Liberté Égalité Fraternité

Direction des services départementaux de l'éducation nationale du Lot-et-Garonne

**Service Académique de Gestion des Frais de déplacement des enseignants du 1er degré : Dordogne** Gironde Landes Lot-et-Garonne Pyrénées Atlantiques

Agen, le jeudi 9 septembre 2021

L'inspecteur d'académie, Directeur académique des services de l'éducation nationale

à

Mesdames et Messieurs les enseignants du 1er degré

23, Rue Roland Goumy CS 10001 47916 AGEN CEDEX 9

# **Affichage obligatoire**

Objet : procédure relative à la mise en paiement des frais de déplacement des enseignants du 1<sup>er</sup> degré.

Selon le cadre dans lequel sont effectués les déplacements des enseignants du 1<sup>er</sup> degré, les modalités de remboursement sont différentes.

La présente note a pour objet de récapituler les différents cas possibles et de préciser la procédure adaptée.

### Déplacements effectués par un titulaire remplaçant dans le cadre d'une suppléance.

Le titulaire remplaçant (TR) bénéficie de l'indemnité de sujétion spéciale de remplacement (ISSR) dans le cadre du décret n°89-825 du 09 novembre 1989.

Le paiement est automatisé via l'application ARIA.

Pour tout renseignement complémentaire, le TR doit contacter son gestionnaire paye du service mutualisé de la DSDEN 33.

Exception : lorsque le même titulaire remplaçant effectue un remplacement continu pour la durée de l'année scolaire, l'ISSR n'est pas due. Par contre, il peut prétendre aux frais de déplacement entre son école de rattachement et les écoles dans lesquelles il effectue une suppléance, selon les dispositions du décret du 3 juillet 2006 (procédure identique à celle des enseignants en service partagé).

### Déplacements effectués par un professeur des écoles stagiaire (affectation à mi-temps) dans le cadre d'une formation.

Le décret n°2014-1021 du 8 septembre 2014 prévoit une indemnité forfaitaire de formation (IFF) allouée aux personnels enseignants stagiaires qui accomplissent leur période de mise en situation professionnelle à hauteur d'un demi-service.

Les conditions requises pour bénéficier de cette indemnité sont les suivantes : la commune du lieu de leur formation doit être distincte de la commune de leur école ou établissement d'affectation et de la commune de leur résidence familiale. Le décret du 3 juillet 2006 précise que « constitue une seule et même commune : toute commune et les communes limitrophes, desservies par des moyens de transports publics de voyageurs… » (zones urbaines de transport de chaque département : https://www.ac-bordeaux.fr/gestion-des-frais-dedeplacements-122251).

Le taux annuel de cette indemnité forfaitaire est fixé à 1000 euros.

Les noms des bénéficiaires, remplissant les conditions requises, sont transmis pour mise en paiement au service mutualisé de la paye à la DSDEN 33. Pour tout renseignement complémentaire concernant cette indemnité, les professeurs des écoles stagiaires peuvent contacter leur gestionnaire paye.

Néanmoins les stagiaires éligibles à l'indemnité régie par le décret du 8 septembre 2014, peuvent opter sur leur demande pour le régime fixé par le décret du 3 juillet 2006, s'ils estiment que celui-ci est plus favorable que l'IFF. **Dans ce cas, le choix est définitif**.

Dans cette hypothèse, les intéressés adressent une demande de renoncement à l'IFF (cf note de service du 21 juin 2021 communiquée à tous les FSTG). La procédure à suivre est ensuite identique aux enseignants titulaires en stage de formation continue.

# **Pour tous les autres types de déplacement, le décret de référence est le décret n°2006-784 du 3 juillet 2006.**

## Déplacements effectués par un professeur des écoles dans le cadre d'un stage de formation continue inscrit au plan départemental de formation ou d'une animation pédagogique.

L'enseignant reçoit par mail, dans son école de rattachement, un ordre de mission sur lequel figure en bas de page, la partie état de frais. Une fois le stage terminé, il doit renvoyer le document dûment complété accompagné des pièces justificatives au service des frais de déplacement de la DSDEN 47.

Attention : renvoyer l'ordre de mission en entier, ne pas découper la partie état de frais.

# Déplacements effectués par un professeur des écoles affecté sur un poste fractionné (= service partagé).

L'enseignant doit créer son ordre de mission tous les mois via l'application CHORUS DT. Cela ne sera possible qu'après la saisie par le gestionnaire de la plate-forme 47 de l'ordre de mission permanent de référence. Le « guide utilisateur destiné aux personnels du 1<sup>er</sup> degré en service partagé » est consultable sur le site de la DSDEN 47 à la rubrique : Espace Professionnel / Ressources humaines 1<sup>er</sup> degré / Gestion des Frais de Déplacement.

### Déplacements effectués par un professeur des écoles convoqué par les services de sa DSDEN : réunion à VISA.

L'enseignant doit créer son ordre de mission (OM régularisation classique) via l'application CHORUS DT dans les 15 jours suivant la date de la réunion.

Les éléments nécessaires à la saisie de l'OM figurent sur la convocation (objet de la mission, enveloppe budgétaire, centre de coût CHORUS, valideur hiérarchique, valideur gestionnaire). Le guide utilisateur est consultable sur le site de la DSDEN 47 (Espace Personnels / Ressources humaines / Gestion des Frais de Déplacement).

### Déplacements effectués par les personnels itinérants : conseillers pédagogiques, RASED, EANA, Maître relais ERUN, maître relais LVE, référents ASH.

Les personnels ont un ordre de mission permanent avec une enveloppe contingentée en kilomètres.

Ils doivent saisir mensuellement leurs ordres de mission « personnel itinérant » via l'application CHORUS DT. (cf :« guide pour les personnels itinérants » consultable sur le site de la DSDEN 47 à la rubrique : Espace Personnels / Ressources humaines / Gestion des Frais de Déplacement).

#### Déplacements personnels PEMF.

Dans le cadre du suivi des FSTG, chaque PEMF doit régulièrement saisir un ordre de mission régularisation classique via l'application DT CHORUS. Les éléments nécessaires à la saisie de l'Ordre de Mission sont indiqués sur l'ordre de mission papier transmis courant septembre. Le guide utilisateur est également consultable sur le site de la DSDEN 47 : « guide pour les déplacements PEMF ».

**Dans l'application CHORUS DT, il est important pour éviter tout rejet, d'être vigilant aux données suivantes :**

- **vérifier l'enveloppe budgétaire et le centre de coût adéquats.**
- **transmettre l'OM au bon valideur hiérarchique.**

**Vous pouvez connaître l'avancée de votre demande de remboursement par le biais de votre boite mail professionnelle.**

J'attire votre attention sur le fait que pour les agents itinérants ou en service partagé ayant un OM permanent, il est important que les demandes de remboursement soient saisies régulièrement, une fois par mois, afin d'éviter au mieux tout retard de traitement.

> Pour la rectrice, et par délégation, L'inspecteur d'académie, directeur académique des services de l'éducation nationale

**Signé**

Patrice LEMOINE